# **Loi d'Ohm Protocole**

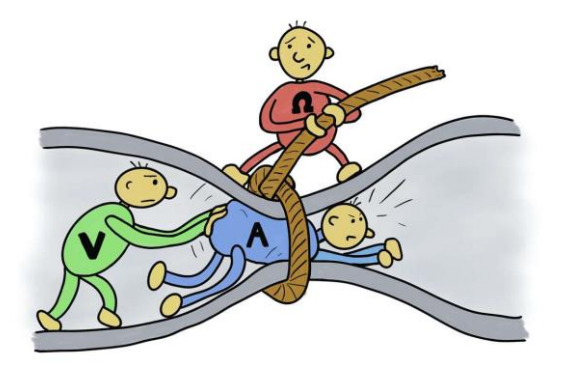

# **BUTS :**

Le but principal de ce laboratoire sera de vérifier si un élément de circuit est ohmique ou non et, dans le cas où il l'est, de vérifier la loi d'Ohm  $\Delta V = RI$  et de déduire graphiquement la valeur de sa résistance.

Cette valeur de résistance obtenue graphiquement pourra ensuite être comparée à la valeur de résistance de l'élément mesurée directement à l'aide de l'ohmmètre. Plus précisément, vous devrez tenir compte des incertitudes absolues sur vos mesures afin de vérifier si vos deux valeurs de résistance concordent ou non.

# **MATÉRIEL :**

- Une source d'électromotance de marque *GW INSTEK GPS-3303*
- Deux multimètres de marque *FLUKE 179*
- Un résisteur (le résisteur *R*<sup>2</sup> sur la plaquette)
- Une petite ampoule
- Des fils conducteurs

#### **CALIBRATION DE LA SOURCE :**

Afin d'éviter d'endommager les éléments de votre circuit ou le multimètre, vous devez limiter le courant du CH1 de la source à 0,3 A. (Référez-vous au protocole du laboratoire « Introduction aux circuits » si vous avez oublié la procédure.)

#### **PARTIE 1 : Prise de mesures :**

#### [1.1] Numéro de montage :

Sur votre feuille-réponses, prenez en note votre numéro de montage. Votre numéro de montage correspond à votre numéro de poste (qui est généralement écrit sur le côté de votre table). Il s'agira d'un numéro situé entre 1 et 16.

## [1.2] Mesure de la résistance du résisteur :

Avec votre ohmmètre, mesurez la résistance du résisteur *R*<sup>2</sup> qui se trouve sur la plaquette. Notez sa valeur sur votre feuille-réponses. (L'incertitude δR sera calculée plus tard.)

#### Note concernant les décimales :

Tout au long de ce laboratoire, chaque fois que vous transcrirez une valeur lue sur un appareil de mesure (ohmmètre, voltmètre et ampèremètre), il sera très important de noter *toutes les décimales* qui s'affichent sur l'appareil. Ce sera important lorsque vous calculerez les incertitudes absolues plus tard dans le labo.

(Par exemple : si votre ohmmètre indique «  $1.980 \text{ k}\Omega$  », prenez en note exactement «  $1.980 \text{ w} \dots$  et non «  $1.98 \text{ w}$ .)

# [1.3] Mesure du courant *I* en fonction de la différence de potentiel *V* pour le résisteur :

Réalisez le montage du circuit ci-contre.

Le courant électrique (conventionnel) sort par la borne positive de la source, se fait mesurer en traversant l'ampèremètre, puis traverse le résisteur avant de retourner dans la borne négative de la source. (Aucun courant ne circule dans le voltmètre, car celui-ci a une résistance qui tend vers l'infini.)

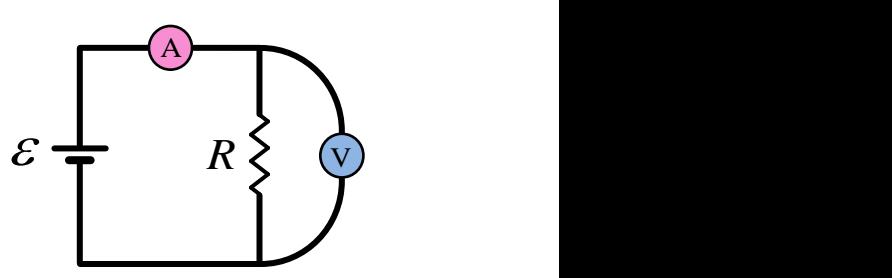

Votre but est de mesurer le courant *I* pour une douzaine de valeurs de *V* situées entre 1 V et 12 V. Remplissez le Tableau 1 de données sur votre feuille-réponses. Pour l'instant, inscrivez uniquement les valeurs de *V* et de *I* dans les cases blanches. Vous calculerez les valeurs de *V* et de *I* dans les cases grises plus tard.

## [1.4] Mesure de la résistance de l'ampoule :

Avec votre ohmmètre, mesurez la résistance de la petite ampoule *à froid* qui se trouve sur la plaquette et notez sa valeur sur votre feuille-réponses. L'incertitude *R* sera calculée plus tard.

Nous appellerons cette valeur *R*froid puisqu'il s'agit de la mesure de la résistance de l'ampoule au moment où celle-ci n'est pas branchée dans le circuit : elle est donc éteinte et est froide, ou du moins à la température de la pièce (≈ 20 °C). Plus tard dans le laboratoire, vous estimerez la résistance *R*chaud lorsque l'ampoule sera alimentée par un courant et allumée. Dans cette condition, l'ampoule peut atteindre une température d'environ 2500 °C.

## $[1.5]$  Mesure du courant *I* en fonction de la différence de potentiel  $\Delta V$  pour l'ampoule :

Réalisez le montage du circuit ci-contre.

Procédez de la même manière que vous l'avez fait en [1.3] pour l'ampoule. Prenez une douzaine de points  $(\Delta V, I)$ , pour des valeurs de  $\Delta V$  variant entre 1 V et 12 V. Inscrivez vos données dans le Tableau 2 sur votre feuille-réponses.

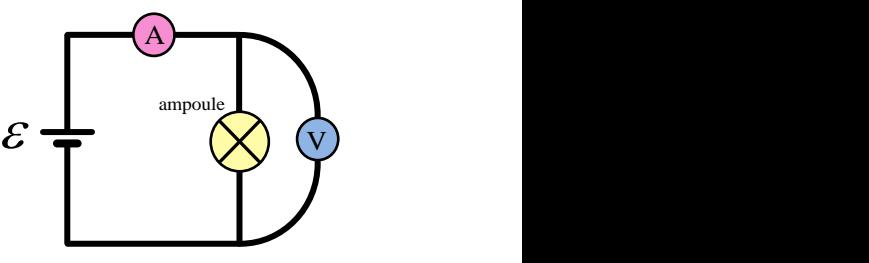

[1.6] Fin des mesures

Rangez le matériel et éteignez la source. Les manipulations et la prise de mesures est sont terminées.

# **PARTIE 2 : Calcul des incertitudes absolues :**

Introduction aux calculs d'incertitudes et aux diagrammes de concordance :

Si vous n'êtes pas déjà familier avec le calcul de l'incertitude absolue et de l'incertitude relative, lisez attentivement le document « LesIncertitudesIntroduction » disponible à l'adresse suivante :

## <https://physique.cmaisonneuve.qc.ca/btardif/LesIncertitudesIntroduction.pdf>

## Calcul des incertitudes sur les valeurs de  $R$ , de  $\Delta V$  et de  $I$ :

Aucun appareil de mesure n'est parfait, et donc chaque appareil affiche une valeur qui est (malheureusement) entachée d'une certaine incertitude. Certains appareils de meilleure qualité (et plus coûteux !) permettent de prendre des mesures plus précises que d'autres, mais toujours est-il qu'aucun appareil n'est parfait. Pour les appareils que vous utilisez, voici comment calculer les incertitudes absolues qui leur sont associées :

*R* : incertitude sur la mesure de *R* pour le multimètre branché en mode **ohmmètre**

1 unité sur le dernier chiffre affiché à droite à laquelle on ajoute 0,9% de la valeur affichée

*V* : incertitude sur la mesure de *V* pour le multimètre branché en mode **voltmètre**

2 unités sur le dernier chiffre affiché à droite auxquelles on ajoute 0,09% de la valeur affichée

*I* : incertitude sur la mesure de *I* pour le multimètre branché en mode **ampèremètre**

3 unités sur le dernier chiffre affiché à droite auxquelles on ajoute 1% de la valeur affichée

Par exemple, si vous mesurez une valeur de courant et que votre ampèremètre indique « 128.5 mA », l'incertitude  $\delta I$  sera  $(3 \times 0.1 \text{ mA}) + (1/100 \times 128.5 \text{ mA}) = 1,585 \text{ mA}$  … que nous arrondirons à 1,6 mA de manière à ce que  $\delta I$  ait le même nombre de décimales que *I* et nous écrirons alors :  $I = (128.5 \pm 1.6)$  mA.

## [2.1] Calcul des incertitudes  $\delta R$  :

Calculez et inscrivez sur votre feuille-réponses les valeurs des incertitudes absolues *R* associées à la résistance de votre résisteur et à la résistance de votre ampoule *à froid*. Dans la case appropriée sur la feuilleréponses, écrivez les petits calculs qui vous ont permis de calculer *R* pour votre résisteur. Vous n'avez pas besoin de fournir votre démarche pour le *R* associé à l'ampoule.

# [2.2] Calcul des incertitudes  $\delta \Delta V$  et  $\delta I$ :

Dans vos deux Tableaux sur votre feuille-réponses, vous devez calculer toutes les valeurs de δΔV et de δΙ (dans les cases grises). Sur la feuille-réponses, on vous demande de montrer les calculs qui vous ont permis d'obtenir  $\delta \Delta V$  et  $\delta I$  pour <u>la dernière ligne</u> dans votre Tableau 1. (Vous n'avez pas besoin de fournir votre démarche pour les autres calculs.)

Note : Pour calculer rapidement les incertitudes sur toutes vos valeurs dans les tableaux, il est fortement recommandé d'utiliser Excel ! **Faites attention !** Le réglage « auto range » de vos appareils permet d'obtenir un maximum de précision sur les mesures, mais fait en sorte que les échelles de mesure (et leur précision) peuvent être différentes pour différentes plages de valeurs. Par exemple, lorsqu'on mesure des voltages *V* à l'aide du voltmètre, 3 décimales sont affichées lorsque  $\Delta V < 6$  V, mais 2 décimales seulement sont affichées

pour des *V* plus grands … ce qui influencera bien sûr vos valeurs de *V*. (Un changement d'échelle et de précision similaire surviendra aussi pour vos mesures de *I* … l'avez-vous remarqué ?)

## **PARTIE 3 : Analyse et graphiques pour le résisteur :**

Dans Excel, tracez le **Graphique 1** des données brutes de *I* (mA) en fonction de *V* (V) pour le résisteur (titre, axes bien identifiés, nuage de points) correspondant aux données du **Tableau 1** de la feuille-réponses.

[3.1] À l'aide du **Graphique 1**, expliquez en quelques mots si le résisteur se comporte comme un élément ohmique ou non-ohmique. (Au besoin, relisez la section *La loi d'Ohm* aux pages 219 et 220 de votre livre *Physique XXI : tome B : électricité et magnétisme*.)

Il est facile de linéariser la loi d'ohm  $\Delta V = RI$  pour qu'elle ait la forme d'une équation linéaire  $Y = MX + B$ . En effet, il suffit de poser  $X \rightarrow I$  et  $Y \rightarrow \Delta V$  et ainsi, la pente de ce graphique de la variable transformée correspondra à la valeur de la résistance *R*.

Téléchargez d'abord le *fiche de calcul* Excel suivant :

[https://physique.cmaisonneuve.qc.ca/svezina/nyb/laboratoire\\_nyb/Analyse\\_graphique-](https://physique.cmaisonneuve.qc.ca/svezina/nyb/laboratoire_nyb/Analyse_graphique-LoiOhm.xlsx)[LoiOhm.xlsx](https://physique.cmaisonneuve.qc.ca/svezina/nyb/laboratoire_nyb/Analyse_graphique-LoiOhm.xlsx)

Complétez-la afin d'évaluer la pente *M* avec son incertitude δ*M* et l'ordonnée à l'origine *B* avec son incertitude δ*B* de la relation linéaire  $ΔV = RI$ .

En plus, tracer un **Graphique 2** de *V* en fonction de *I*. Ajoutez une courbe de tendance linéaire à votre **Graphique 2**. Vous remarquerez que la pente et l'ordonnée à l'origine calculées automatiquement par Excel (avec *fiche de calcul*) lorsque vous ajouterez votre courbe de tendance linéaire ne seront pas exactement les mêmes que celles calculées automatiquement en haut du tableau Excel … c'est normal, car celles calculées en haut du tableau prennent en considération les incertitudes sur chacune des mesures et sont donc plus précises et plus représentatives de la réalité. Modifiez vous-même « manuellement » l'équation de votre courbe de tendance sur votre graphique pour inscrire les mêmes valeurs (pente et ordonnée à l'origine) que celles calculées en haut du tableau.

Note : Puisque vous avez tracé un graphique de  $\Delta V$  (V) en fonction de *I* (mA), les unités de votre pente seront des V / mA = V / (10<sup>-3</sup> A) = 1000 V / A = 1000  $\Omega$  = k $\Omega$ .

[3.2] En utilisant la valeur de la pente *M* et son incertitude *M* calculées à partir de votre *fiche de calcul*, écrivez sur votre feuille-réponses la valeur de la résistance *R* et de son incertitude, en écrivant le nombre de décimales appropriées.

[3.3] Comparez, à l'aide d'un diagramme de concordance, les 2 valeurs de la résistance que vous avez obtenues :

1. La résistance du résisteur mesurée à l'aide de l'ohmmètre.

2. La résistance du résisteur obtenue par la pente du graphique de la variable transformée.

Tracez un **diagramme de concordance** et dites si les 2 valeurs de *R* concordent.

Rappel : Le diagramme de concordance est expliqué dans le document présenté plus haut :

<https://physique.cmaisonneuve.qc.ca/btardif/LesIncertitudesIntroduction.pdf>

#### **PARTIE 4 : Analyse et graphique pour l'ampoule :**

Dans Excel, tracez le **Graphique 3** des données brutes de  $I$  (mA) en fonction de  $\Delta V$  (V) pour l'ampoule (titre, axes bien identifiés, nuage de points).

[4.1] À l'aide de ce graphique, expliquez en quelques mots si l'ampoule se comporte comme un élément ohmique ou non-ohmique.

[4.2] Estimez, la valeur de la résistance de l'ampoule en calculant  $R_{\text{chaud}} = \Delta V/I$ . Pour ce faire, utilisez le point le plus qui correspond à votre plus grande valeur de *V*. Nous appellerons cette valeur *R*chaud puisqu'elle correspond à la valeur de la résistance de l'ampoule lorsque celle-ci est parcourue par un courant relativement grand et donc lorsque l'ampoule est chaude.

Pour évaluer l'incertitude δ*R*chaud , utilisez la formule que vous avez démontrée dans votre prélaboratoire.

**P.S.** L'usage de la pente du **Graphique 3** à haut voltage aurait été une stratégie statistique beaucoup plus précise pour estimer la résistance *R*chaud, mais raison du peu de points disponibles pour évaluer cette pente, nous avons écarté cette stratégie.

[4.3] Compte tenu de l'incertitude associée à votre valeur de *R*froid, dîtes si vos valeurs de *R*froid et *R*chaud concordent ou non. Vous pouvez seulement l'expliquer en mots, il n'est pas nécessaire ici de tracer un diagramme de concordance.

#### **INSTRUCTIONS POUR LA REMISE :**

• Répondez à toutes les questions qui sont sur la feuille-réponses

Vous avez en tout 3 graphiques Excel à imprimer :

- Le **Graphique 1** des données brutes de *I* en fonction de *V* pour le résisteur.
- Un aperçu de votre *fiche de calcul* (utilisez pour la relation *V* en fonction de *I* pour le résisteur).
- Le **Graphique 2** de la variable transformée *V* en fonction de *I* pour le résisteur (avec courbe de tendance).
- Le **Graphique 3** des données brutes de *I* en fonction de *V* pour l'ampoule.

\* On trace uniquement une courbe de tendance linéaire pour le graphique de la variable transformée … mais pas pour les graphiques des données brutes.